## **COMMUNICATION NUMÉRIQUE EN BIBLIOTHÈQUE**

## **Raccourcir un lien url**

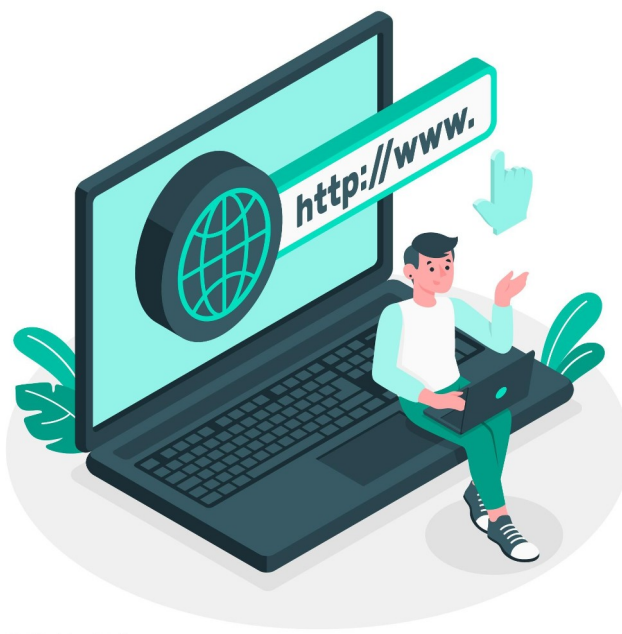

edits photo : Freepi

## **Une URL, c'est tout simplement l'adresse d'un site, d'une page ou d'un contenu sur le Web.**

À l'oral et même souvent à l'écrit, on omet généralement le protocole https:// ainsi que les trois lettres w et le point www. quand on indique une URL à quelqu'un. Dans la barre d'adresse du navigateur, vous pouvez d'ailleurs directement taper l'URL sans mentionner : [https://www](https://www/). car les navigateurs testeront l'existence d'une page Web avec ce préfixe.

Certains sites Web choisissent de ne pas inclure dans leur URL le préfixe www. qui, rappelons-le, n'a rien d'obligatoire. Si on vous indique une URL du type https://nomdedomaine.fr, n'ajoutez pas www. devant car dans certains cas, la page Web ne sera pas trouvée.

Quand vous tapez l'URL de la page d'accueil d'un site Web, si elle se termine par **.com**, vous n'avez pas besoin de taper ce suffixe. Tapez par exemple fnac dans la barre d'adresse et pressez **Ctrl+Entrée**, le navigateur rajoute **.com** à la fin et ouvre directement le site Web fnac.com.

Certains caractères sont interdits dans les URL. Notamment les espaces, les voyelles accentuées et différents signes de ponctuation. Ces caractères doivent être remplacés par un code, mais en tant qu'utilisateur, vous n'avez pas à vous en préoccuper

## **Pour les URL trop longues...**

Exemple :

[https://biblio.lozere.fr/espace-pro/stages-et-formations/supports-des-formations/2-general/1033-la](https://biblio.lozere.fr/espace-pro/stages-et-formations/supports-des-formations/2-general/1033-la-communication-numerique-en-bibliotheque)[communication-numerique-en-bibliotheque](https://biblio.lozere.fr/espace-pro/stages-et-formations/supports-des-formations/2-general/1033-la-communication-numerique-en-bibliotheque)

Cette adresse url est trop longue et vilaine si j'ai besoin de la partager sur les réseaux sociaux

Pour la raccourcir, il existe de très nombreux raccourcisseur d'url en ligne sur internet

Je vous conseille <https://urlz.fr/> copier-coller votre url trop long > minimiser copiez votre url raccourci

Dans mon exemple, le mien est devenu : <https://urlz.fr/pSL4>

vous pouvez aussi utiliser <https://urlr.me/> <https://vu.fr/> <https://lc.cx/fr>

qui sont très faciles d'utilisation